# МИНИСТЕРСТВО СЕЛЬСКОГО ХОЗЯЙСТВА РОССИЙСКОЙ ФЕДЕРАЦИИ

Федеральное государственное бюджетное образовательное учреждение высшего образования станов. «Брянский государственный аграрный уникорометь

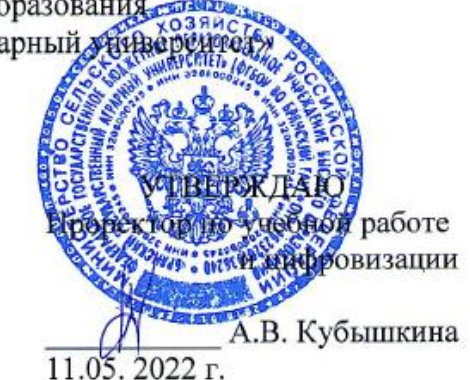

САПР электрических систем (Наименование дисциплины)

рабочая программа дисциплины

Закреплена за кафедрой Автоматики, физики и математики

Направление подготовки 13.04.02 Электроэнергетика и электротехника

Направленность (профиль) Электрооборудование и электротехнологии в АПК

Квалификация Магистр

Форма обучения заочная

Общая трудоемкость 3 3.e.

> Брянская область 2022

Программу составил(и):

к.т.н., доцент Безик Валерий Александрович

Рецензент(ы):

д.т.н., профессор Погонышев Владимир Анатольевич

Рабочая программа дисциплины

САПР электрических систем

разработана в соответствии с ФГОС:

Федеральный государственный образовательный стандарт высшего образования магистратура по направлению подготовки 13.04.02 Электроэнергетика и электротехника. Утвержден приказом Министерства образования и науки Российской Федерации от 28 февраля 2018 г. №147

составлена на основании учебного плана 2022 года набора Направление подготовки 13.04.02 Электроэнергетика и электротехника Профиль Электрооборудование и электротехнологии в АПК

утвержденного Учёным советом вуза от 11.05.2022 г. протокол № 10

Рабочая программа одобрена на заседании кафедры Электроэнергетики и электротехнологий Протокол от 11.05.2022 г. протокол № 8. Зав. кафедрой к.т.н., доцент Безик Д.А.

## **1. ЦЕЛИ ОСВОЕНИЯ ДИСЦИПЛИНЫ**

Целью освоения дисциплины является изучение систем автоматизированного проектирования (САПР) техники и технологии для дальнейшего использования в профессиональной деятельности.

Задачи изучения дисциплины:

- формирование базовых знаний в области проектирования техники и технологии;

- изучение компьютерных программ САПР.

## **2. МЕСТО ДИСЦИПЛИНЫ В СТРУКТУРЕ ОПОП**

Блок ОПОП ВО: Б1.В.ДВ.02.02

Дисциплина «САПР электрических систем» относится к части, формируемой участниками образовательных отношений программы магистратуры.

2.1 Требования к предварительной подготовке обучающегося:

Требования к предварительной подготовке обучающегося:

Перед изучением курса «Автоматизация проектирования электрических систем» обучающимся должны быть изучены следующие дисциплины и темы: «Компьютерные, сетевые и информационные технологии», «Информатика» в рамках программы высшей школы (уровень бакалавриата).

2.2 Дисциплина является необходимой для написания магистерской диссертации.

### **3. ПЕРЕЧЕНЬ ПЛАНИРУЕМЫХ РЕЗУЛЬТАТОВ ОБУЧЕНИЯ ПО ДИСЦИПЛИНЕ, СООТНЕСЕННЫХ С ИНДИКАТОРАМИ ДОСТИЖЕНИЯ КОМПЕТЕНЦИЙ**

В результате изучения дисциплины обучающийся должен усвоить трудовые функции в соответствии с профессиональным стандартом «Специалист в области проектирования систем электропривода» (утвержден приказом Министерства труда и социальной защиты РФ от России от 13 апреля 2017 года № 354н).

Обобщенная трудовая функция – Разработка проекта системы электропривода (код – С).

Трудовая функция – Разработка комплекта конструкторской документации системы электропривода (код – С/02.7).

Трудовые действия: Разработка пояснительной записки на различных стадиях проектирования системы электропривода

В результате изучения дисциплины обучающийся должен усвоить трудовые функции в соответствии с профессиональным стандартом «Специалист по электрохимическим и электрофизическим методам обработки материалов» (утвержден приказом Министерства труда и социальной защиты РФ от России от 21 апреля 2016 года № 194н).

Обобщенная трудовая функция – конструкторская и технологическая подготовка производства изделий высокой сложности с применением ЭХФМО (код – С).

Трудовая функция – разработка конструкторской технологической оснастки для производства изделий высокой сложности с применением ЭХФМО (код – С/01.7).

Трудовые действия: Разработка конструкторской документации

Трудовые действия: Разработка эксплуатационной документации

Освоение дисциплины направлено на формирование следующих компетенций:

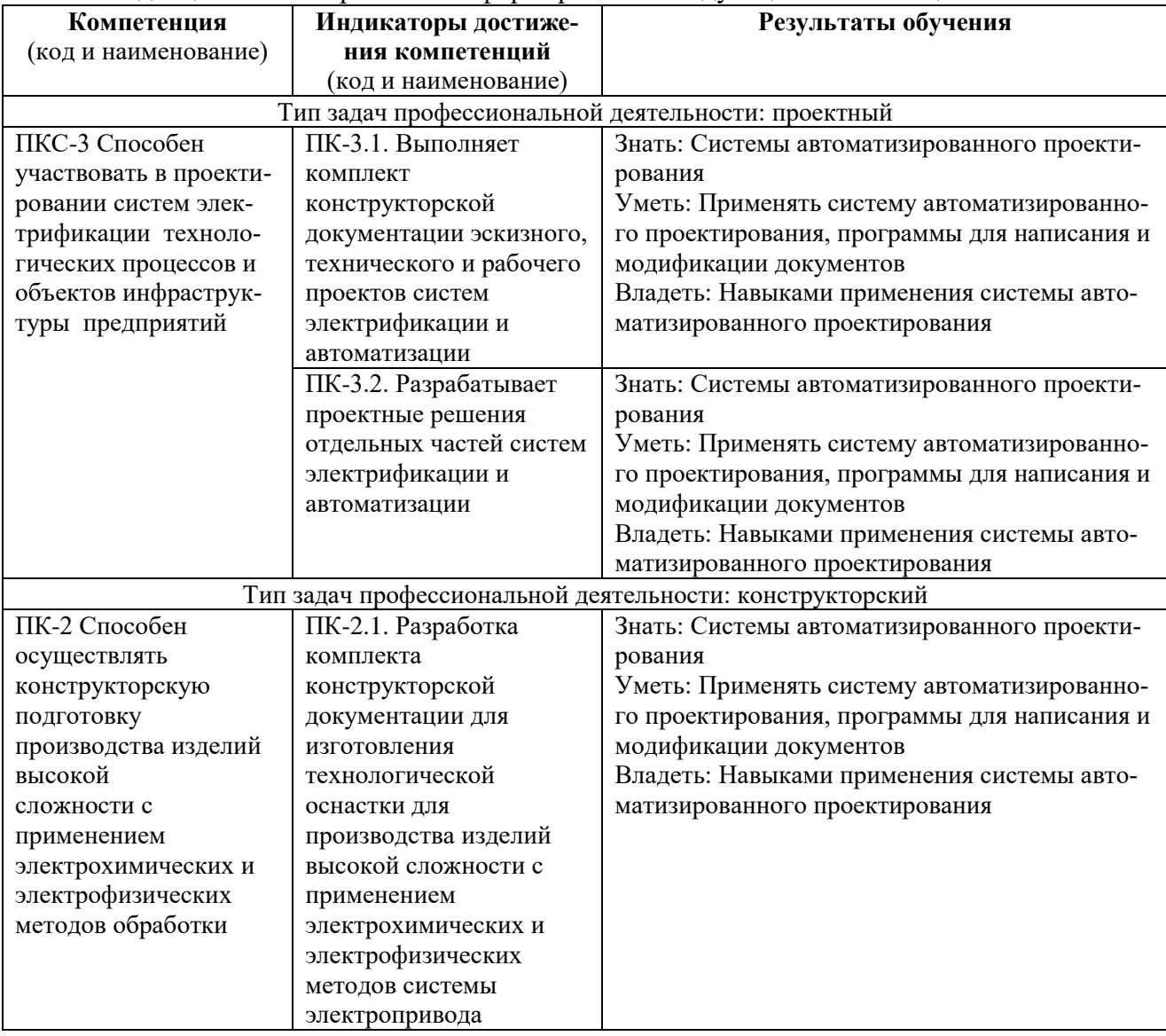

# **4. РАСПРЕДЕЛЕНИЕ ЧАСОВ ДИСЦИПЛИНЫ ПО КУРСАМ**

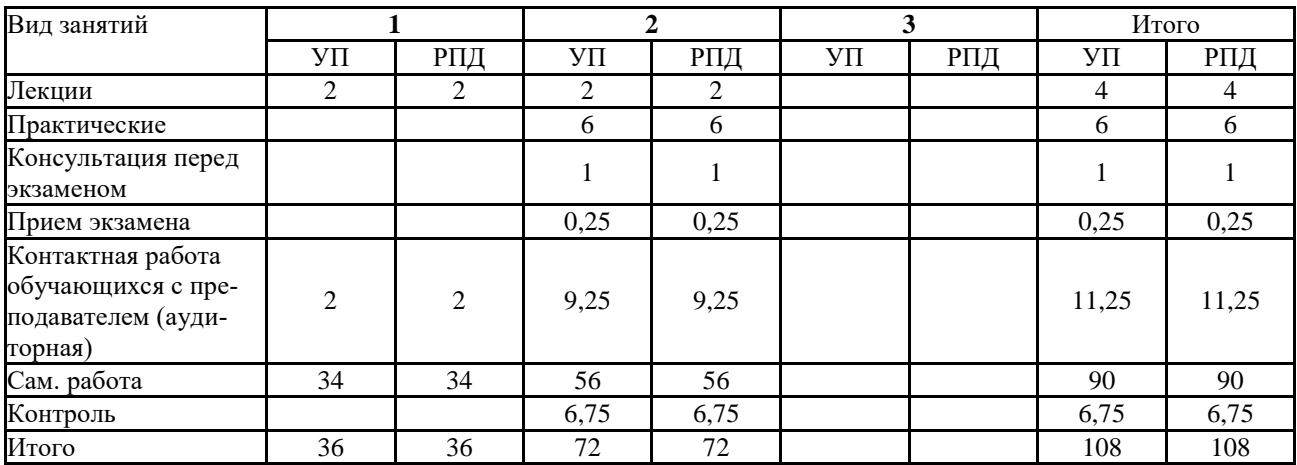

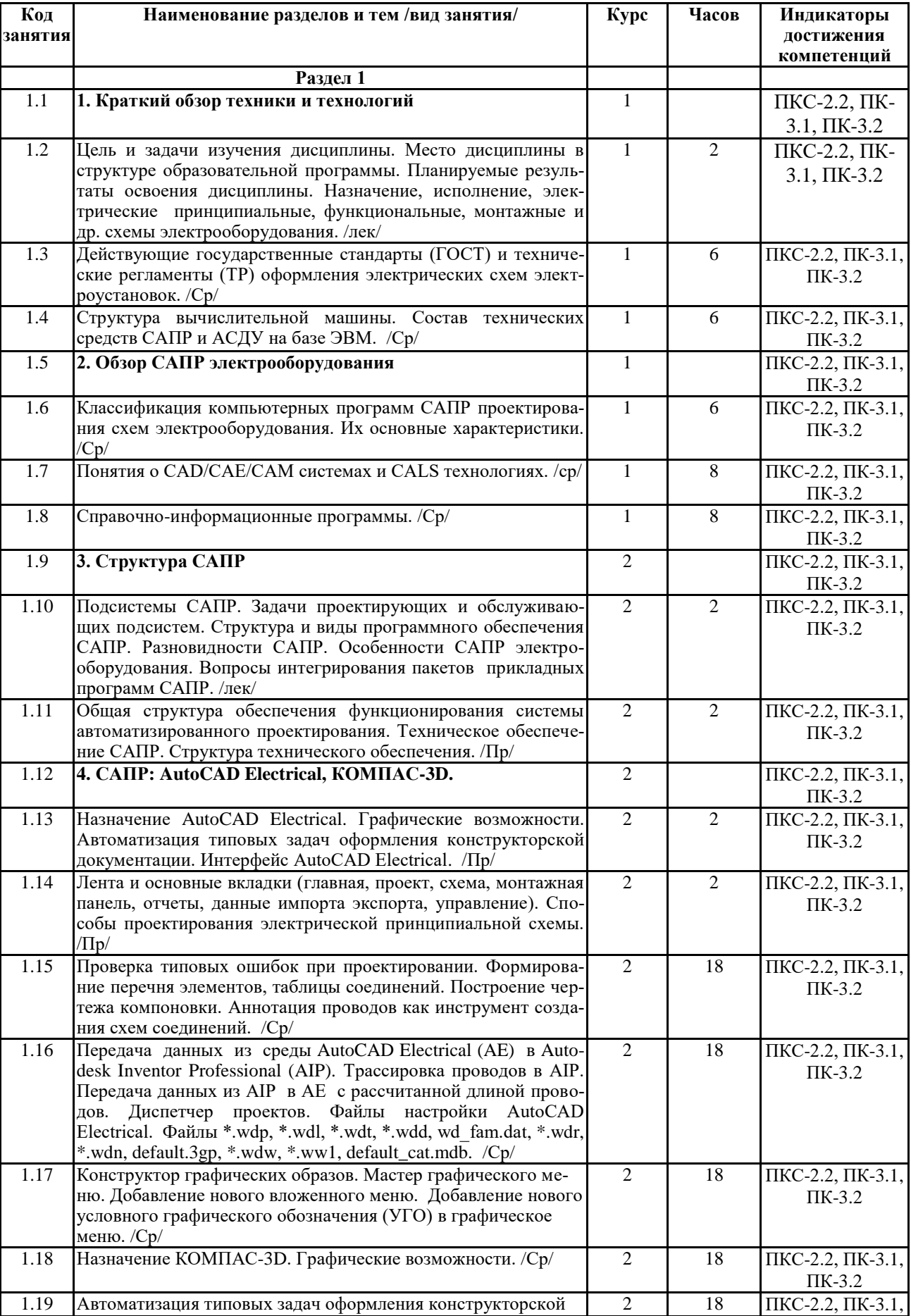

# **СТРУКТУРА И СОДЕРЖАНИЕ ДИСЦИПЛИНЫ**

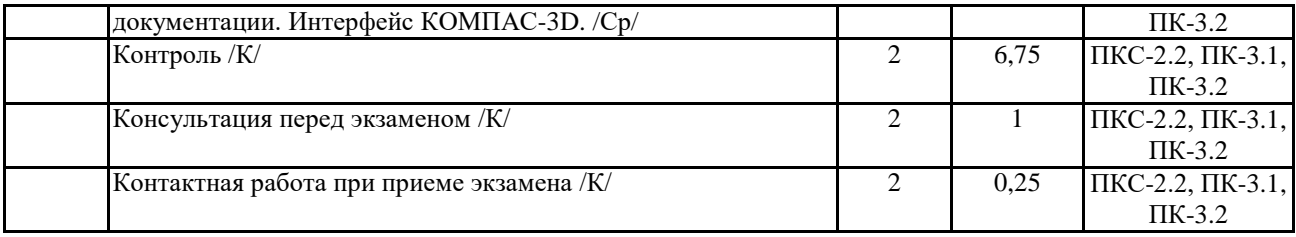

Реализация программы предполагает использование традиционной, активной и интерактивной форм обучения на лекционных и практических занятиях.

# **5. ФОНД ОЦЕНОЧНЫХ СРЕДСТВ**

## **Приложение 1**

## **6. УЧЕБНО-МЕТОДИЧЕСКОЕ И ИНФОРМАЦИОННОЕ ОБЕСПЕЧЕНИЕ ДИСЦИ-ПЛИНЫ**

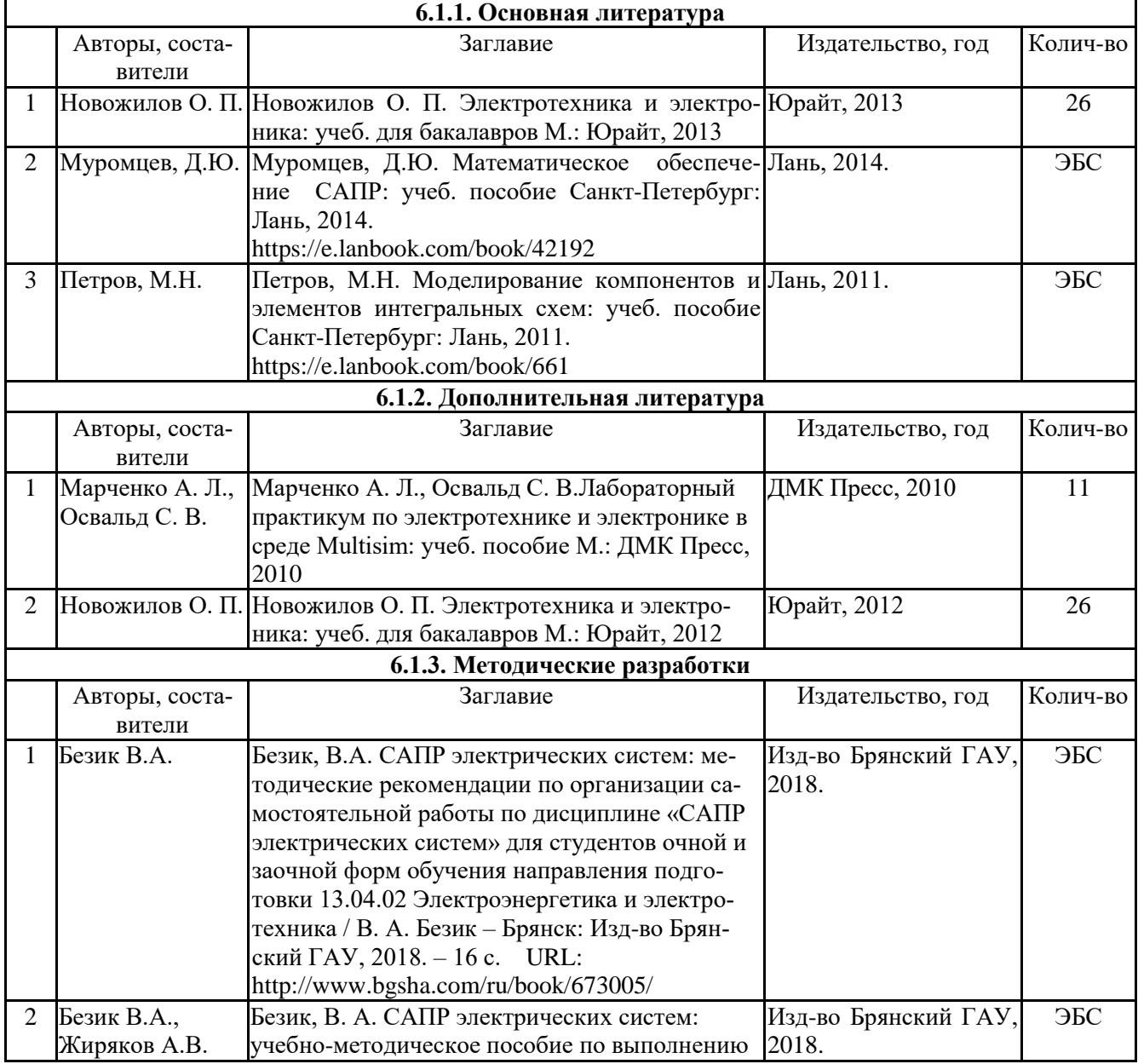

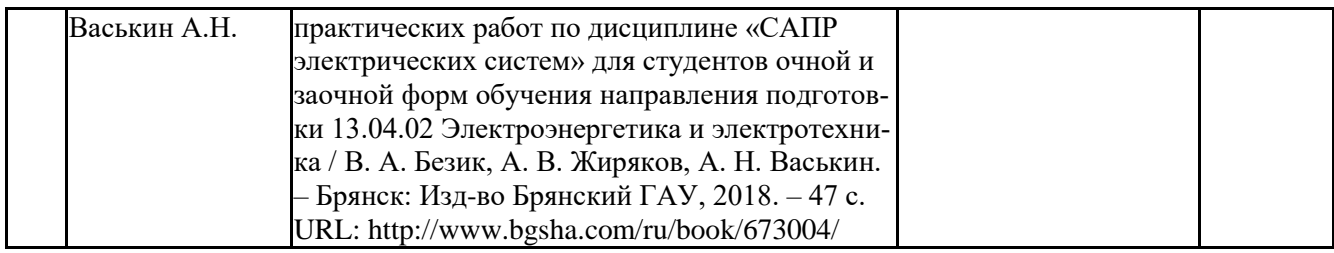

## **6.2. Перечень современных профессиональных баз данных, информационных справочных систем и ресурсов информационно-телекоммуникационной сети "Интернет"**

Портал открытых данных Российской Федерации. URL: [https://data.gov.ru](https://data.gov.ru/)

База данных по электрическим сетям и электрооборудованию // Сервис «Онлайн Электрик». URL:<https://online-electric.ru/dbase.php>

Базы данных, программы и онлайн — калькуляторы компании iEK // Группа компаний IEK. URL: [https://www.iek.ru/products/standard\\_solutions/](https://www.iek.ru/products/standard_solutions/)

Единая база электротехнических товаров // Российская ассоциация электротехнических компаний. URL:<https://raec.su/activities/etim/edinaya-baza-elektrotekhnicheskikh-tovarov/> Электроэнергетика // Техэксперт. URL: https://cntd.ru/products/elektroenergetika#home

Справочник «Электронная компонентная база отечественного производства» (ЭКБ ОП) URL: http://isstest.electronstandart.ru/

GostRF.com. ГОСТы, нормативы. (Информационно-справочная система). URL: http://gostrf.com/

ЭСИС Электрические системы и сети. Информационно-справочный электротехнический сайт. URL: [http://esistems.ru](http://esistems.ru/)

ЭЛЕКТРОТЕХНИЧЕСКИЙ-ПОРТАЛ.РФ. Электротехнический портал для студентов ВУЗов и инженеров. URL: http://электротехнический-портал.pф/index.php

Единая коллекция цифровых образовательных ресурсов // Федеральный портал «Российское образование». URL: http://school-collection.edu.ru/

Единое окно доступа к информационным ресурсам // Федеральный портал «Российское образование». URL: http://window.edu.ru/catalog/

elecab.ru Справочник электрика и энергетика. URL: http://www.elecab.ru/dvig.shtml Обучающие материалы // КОМПАС-3D. Система трехмерного моделирования. URL:

https://kompas.ru/publications/video/

Поддержка и обучение // AUTODESK. URL:

https://knowledge.autodesk.com/ru/support/autocad?sort=score

#### **6.3. Перечень программного обеспечения**

ОС Windows 7 (подписка Microsoft Imagine Premium от 12.12.2016). Срок действия лицензии – бессрочно.

ОС Windows 10 (подписка Microsoft Imagine Premium от 12.12.2016). Срок действия лицензии – бессрочно.

MS Office std 2013 (контракт 172 от 28.12.2014 с ООО АльтА плюс) Срок действия лицензии – бессрочно.

Офисный пакет MS Office std 2016 (Договор Tr000128244 от 12.12.2016 с АО СофтЛайн Трейд) Срок действия лицензии – бессрочно.

APM WinMachine 12 (система автоматизированного расчета и проектирования в машиностроении и строительстве) (Лицензионный договор ФПО -32/524/2015 от 30.04.2015 с НТЦ "АПМ") Срок действия лицензии – бессрочно.

Microsoft Office Visio (подписка Microsoft Imagine Premium от 12.12.2016). Срок действия лицензии – бессрочно.

Компас 3D v16 (строй-конфиг 50) (Контракт 142 от 16.11.2015 с СофтЛайн Трейд ЗАО) Срок действия лицензии – бессрочно.

КОМПАС-3D Viewer V13 SP1 (ЗАО АСКОН). Свободно распространяемое ПО.

Foxit Reader (Просмотр документов, бесплатная версия, Foxit Software Inc). Свободно распространяемое ПО.

Консультант Плюс (справочно-правовая система) (Гос. контракт №41 от 30.03.2018 с ООО Альянс) Срок действия лицензии – бессрочно.

Техэксперт (справочная система нормативно-технической и нормативно-правовой информации) (Контракт 120 от 30.07.2015 с ООО Техэксперт) Срок действия лицензии – бессрочно.

# **7. МАТЕРИАЛЬНО-ТЕХНИЧЕСКОЕ ОБЕСПЕЧЕНИЕ ДИСЦИПЛИНЫ**

Учебные аудитории для проведения учебных занятий лекционного типа –223; 233

Специализированная мебель на 18, 24 посадочных мест, доска настенная, кафедра, рабочее место преподавателя.

видеопроекционное оборудование для презентаций; средства звуковоспроизведения; выход в локальную сеть и сеть Интернет.

ОС Windows 7 (подписка Microsoft Imagine Premium от 12.12.2016). Срок действия лицензии – бессрочно.

MS Office std 2013 (контракт 172 от 28.12.2014 с ООО АльтА плюс) Срок действия лицензии – бессрочно. APM WinMachine 12 (система автоматизированного расчета и проектирования в машиностроении и строитель-

стве) (Лицензионный договор ФПО -32/524/2015 от 30.04.2015 с НТЦ "АПМ") Срок действия лицензии – бессрочно.

Microsoft Office Visio (подписка Microsoft Imagine Premium от 12.12.2016). Срок действия лицензии – бессрочно.

Компас 3D v16 (строй-конфиг 50) (Контракт 142 от 16.11.2015 с СофтЛайн Трейд ЗАО) Срок действия лицензии – бессрочно.

КОМПАС-3D Viewer V13 SP1 (ЗАО АСКОН). Свободно распространяемое ПО.

Учебная аудитория для проведения учебных занятий семинарского типа - 223

Специализированная мебель на 18 посадочных мест, доска настенная, кафедра, рабочее место преподавателя. 10 компьютеров, объединенных в локальную сеть ВУЗа, оснащенных необходимым ПО, мультимедийным проектором, магнитно-маркерной доской.

ОС Windows 7 (подписка Microsoft Imagine Premium от 12.12.2016). Срок действия лицензии – бессрочно. MS Office std 2013 (контракт 172 от 28.12.2014 с ООО АльтА плюс) Срок действия лицензии – бессрочно.

APM WinMachine 12 (система автоматизированного расчета и проектирования в машиностроении и строительстве) (Лицензионный договор ФПО -32/524/2015 от 30.04.2015 с НТЦ "АПМ") Срок действия лицензии – бессрочно.

Microsoft Office Visio (подписка Microsoft Imagine Premium от 12.12.2016). Срок действия лицензии – бессрочно.

Компас 3D v16 (строй-конфиг 50) (Контракт 142 от 16.11.2015 с СофтЛайн Трейд ЗАО) Срок действия лицензии – бессрочно.

Консультант Плюс (справочно-правовая система) (Гос. контракт №41 от 30.03.2018 с ООО Альянс) Срок действия лицензии – бессрочно.

Техэксперт (справочная система нормативно-технической и нормативно-правовой информации) (Контракт 120 от 30.07.2015 с ООО Техэксперт) Срок действия лицензии – бессрочно.

Учебные аудитории для проведения групповых и индивидуальных консультаций, текущего контроля и промежуточной аттестации – 230, 223, 233

Специализированная мебель на 15, 18, 24 посадочных мест, доска настенная, кафедра, рабочее место преподавателя.

компьютерные классы по 12 рабочих мест с выходом в локальную сеть и Интернет, а также с доступом к электронной информационно-образовательной среде.

ОС Windows 7 (подписка Microsoft Imagine Premium от 12.12.2016). Срок действия лицензии – бессрочно.

MS Office std 2013 (контракт 172 от 28.12.2014 с ООО АльтА плюс) Срок действия лицензии – бессрочно. APM WinMachine 12 (система автоматизированного расчета и проектирования в машиностроении и строитель-

стве) (Лицензионный договор ФПО -32/524/2015 от 30.04.2015 с НТЦ "АПМ") Срок действия лицензии – бессрочно.

Microsoft Office Visio (подписка Microsoft Imagine Premium от 12.12.2016). Срок действия лицензии – бессрочно.

Компас 3D v16 (строй-конфиг 50) (Контракт 142 от 16.11.2015 с СофтЛайн Трейд ЗАО) Срок действия лицензии – бессрочно.

КОМПАС-3D Viewer V13 SP1 (ЗАО АСКОН). Свободно распространяемое ПО.

Помещения для самостоятельной работы (читальные залы научной библиотеки)

Специализированная мебель на 100 посадочных мест, доска настенная, кафедра, рабочее место преподавателя. 15 компьютеров с выходом в локальную сеть и Интернет, электронным учебно-методическим материалам, библиотечному электронному каталогу, ЭБС, к электронной информационно-образовательной среде. ОС Windows 10 (подписка Microsoft Imagine Premium от 12.12.2016). Срок действия лицензии – бессрочно. Офисный пакет MS Office std 2016 (Договор Tr000128244 от 12.12.2016 с АО СофтЛайн Трейд) Срок действия лицензии – бессрочно.

Foxit Reader (Просмотр документов, бесплатная версия, Foxit Software Inc). Свободно распространяемое ПО.

## **8. ОБЕСПЕЧЕНИЕ ОБРАЗОВАТЕЛЬНОГО ПРОЦЕССА ДЛЯ ЛИЦ С ОГРАНИЧЕННЫМИ ВОЗМОЖНОСТЯМИ ЗДОРОВЬЯ И ИНВАЛИДОВ**

для слепых и слабовидящих:

- лекции оформляются в виде электронного документа, доступного с помощью компьютера со специализированным программным обеспечением;

- письменные задания выполняются на компьютере со специализированным программным обеспечением, или могут быть заменены устным ответом;

- обеспечивается индивидуальное равномерное освещение не менее 300 люкс;

- для выполнения задания при необходимости предоставляется увеличивающее устройство; возможно также использование собственных увеличивающих устройств;

- письменные задания оформляются увеличенным шрифтом;

- экзамен и зачёт проводятся в устной форме или выполняются в письменной форме на компьютере.

для глухих и слабослышащих:

- лекции оформляются в виде электронного документа, либо предоставляется звукоусиливающая аппаратура индивидуального пользования;

- письменные задания выполняются на компьютере в письменной форме;

- экзамен и зачёт проводятся в письменной форме на компьютере; возможно проведение в форме тестирования.

для лиц с нарушениями опорно-двигательного аппарата:

- лекции оформляются в виде электронного документа, доступного с помощью компьютера со специализированным программным обеспечением;

- письменные задания выполняются на компьютере со специализированным программным обеспечением;

- экзамен и зачёт проводятся в устной форме или выполняются в письменной форме на компьютере.

При необходимости предусматривается увеличение времени для подготовки ответа.

Процедура проведения промежуточной аттестации для обучающихся устанавливается с учётом их индивидуальных психофизических особенностей. Промежуточная аттестация может проводиться в несколько этапов.

При проведении процедуры оценивания результатов обучения предусматривается использование технических средств, необходимых в связи с индивидуальными особенностями обучающихся. Эти средства могут быть предоставлены университетом, или могут использоваться собственные технические средства.

Проведение процедуры оценивания результатов обучения допускается с использованием дистанционных образовательных технологий.

Обеспечивается доступ к информационным и библиографическим ресурсам в сети Интернет для каждого обучающегося в формах, адаптированных к ограничениям их здоровья и восприятия информации:

для слепых и слабовидящих:

- в печатной форме увеличенным шрифтом;

- в форме электронного документа;

- в форме аудиофайла.

для глухих и слабослышащих:

- в печатной форме;

- в форме электронного документа.

для обучающихся с нарушениями опорно-двигательного аппарата:

- в печатной форме;

- в форме электронного документа;

- в форме аудиофайла.

Учебные аудитории для всех видов контактной и самостоятельной работы, научная библиотека и иные помещения для обучения оснащены специальным оборудованием и учебными местами с техническими средствами обучения:

для слепых и слабовидящих:

- электронно-оптическое устройство доступа к информации для лиц с ОВЗ предназначено для чтения и просмотра изображений людьми с ослабленным зрением.

- специализированный программно-технический комплекс для слабовидящих. (аудитория 1- 203)

для глухих и слабослышащих:

- автоматизированным рабочим местом для людей с нарушением слуха и слабослышащих;

- акустический усилитель и колонки;

- индивидуальные системы усиления звука

«ELEGANT-R» приемник 1-сторонней связи в диапазоне 863-865 МГц

«ELEGANT-T» передатчик

«Easy speak» - индукционная петля в пластиковой оплетке для беспроводного подключения устройства к слуховому аппарату слабослышащего

Микрофон петличный (863-865 МГц), Hengda

Микрофон с оголовьем (863-865 МГц)

- групповые системы усиления звука

-Портативная установка беспроводной передачи информации .

для обучающихся с нарушениями опорно-двигательного аппарата:

- передвижными, регулируемыми эргономическими партами СИ-1;

- компьютерной техникой со специальным программным обеспечением.

**Приложение 1**

# **ФОНД ОЦЕНОЧНЫХ СРЕДСТВ**

по дисциплине

**САПР электрических систем**

## **ПАСПОРТ ФОНДА ОЦЕНОЧНЫХ СРЕДСТВ**

Направление подготовки: **13.04.02 Электроэнергетика и электротехника** Профиль **Электрооборудование и электротехнологии в АПК**  Дисциплина: **САПР электрических систем** Форма промежуточной аттестации: **Экзамен**

# **ПЕРЕЧЕНЬ ФОРМИРУЕМЫХ КОМПЕТЕНЦИЙ И ЭТАПЫ ИХ ФОРМИРОВАНИЯ**

## *Компетенции, закрепленные за дисциплиной ОПОП ВО*

Изучение дисциплины «**САПР электрических систем**» направлено на формировании следующих компетенций:

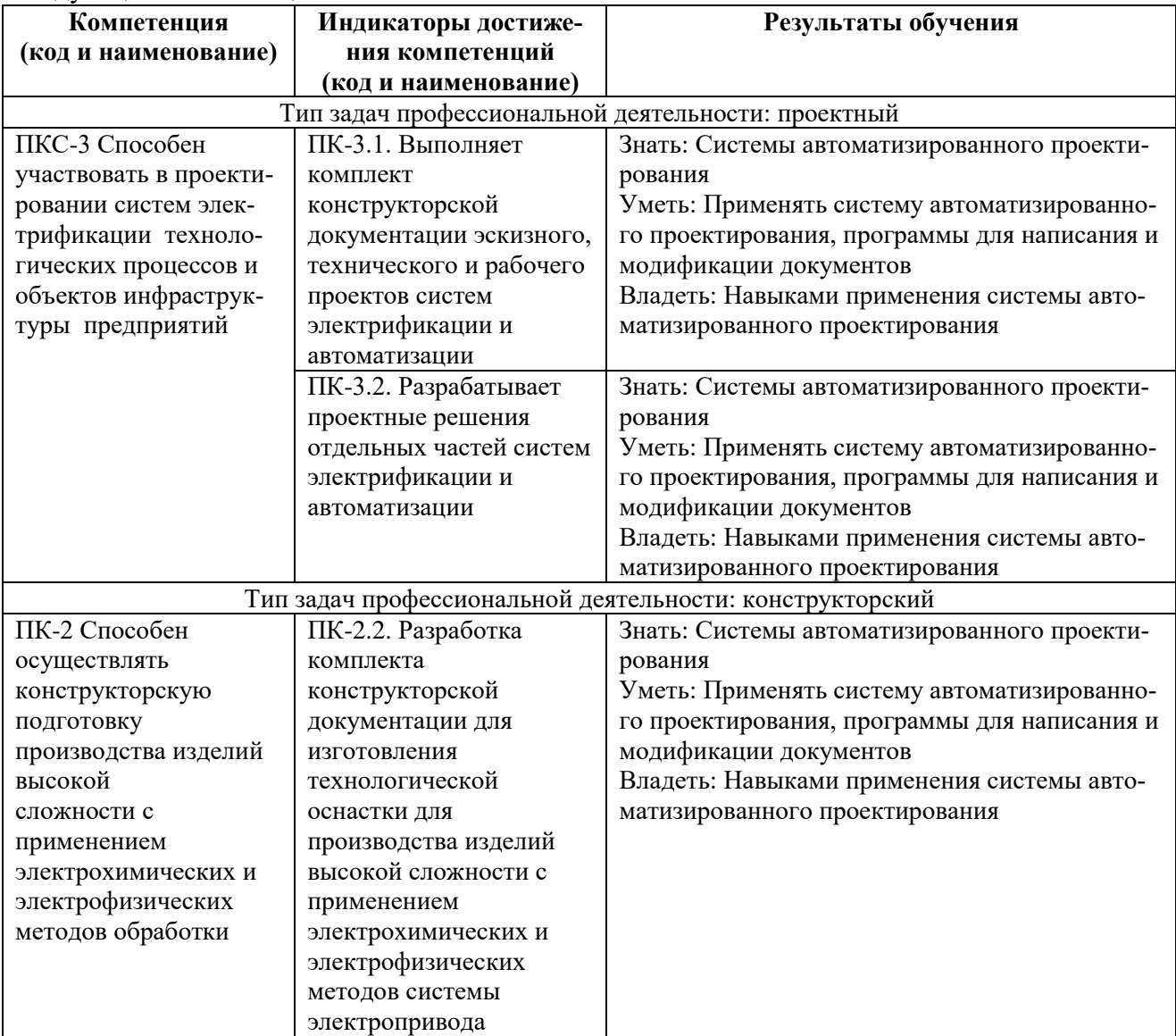

#### **Процесс формирования компетенций по дисциплине «САПР электрических систем»**

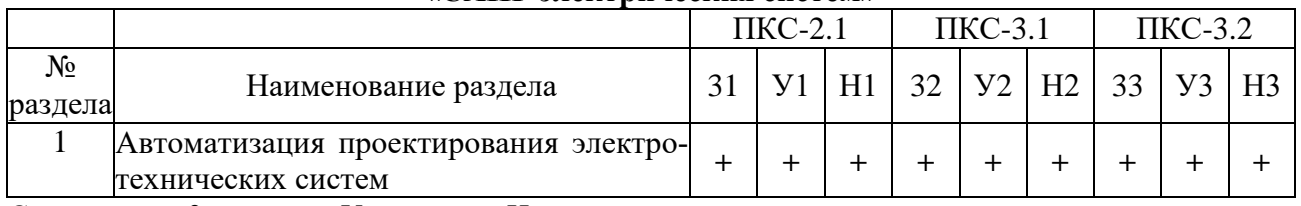

Сокращение: 3. - знание; У. - умение; Н. - навыки.

№ 1-4

написания и модификации доку-

ментов

#### **Структура компетенций по дисциплине «САПР в энергетике»**

ПК-3.1. Выполняет комплект конструкторской документации эскизного, технического и рабочего проектов систем электрификации и автоматизации

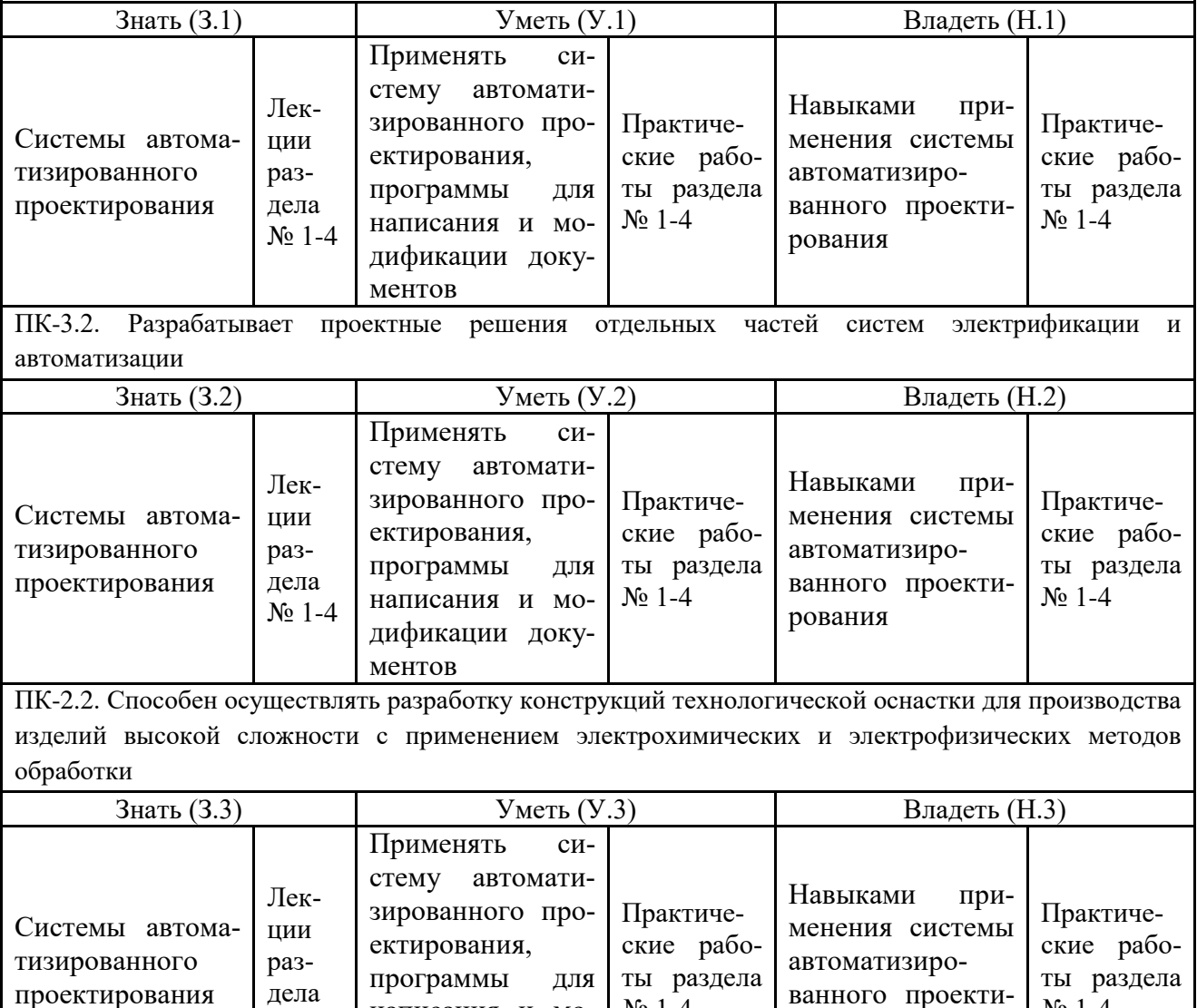

 $Ne 1-4$ 

рования

 $N_2$  1-4

# **ПОКАЗАТЕЛИ, КРИТЕРИИ ОЦЕНКИ КОМПЕТЕНЦИЙ И ТИПОВЫЕ КОНТРОЛЬ-НЫЕ ЗАДАНИЯ**

#### **Оценочные средства для проведения промежуточной аттестации по дисциплине «САПР электрических систем»**

Карта оценочных средств промежуточной аттестации дисциплины, проводимой в форме

экзамена.

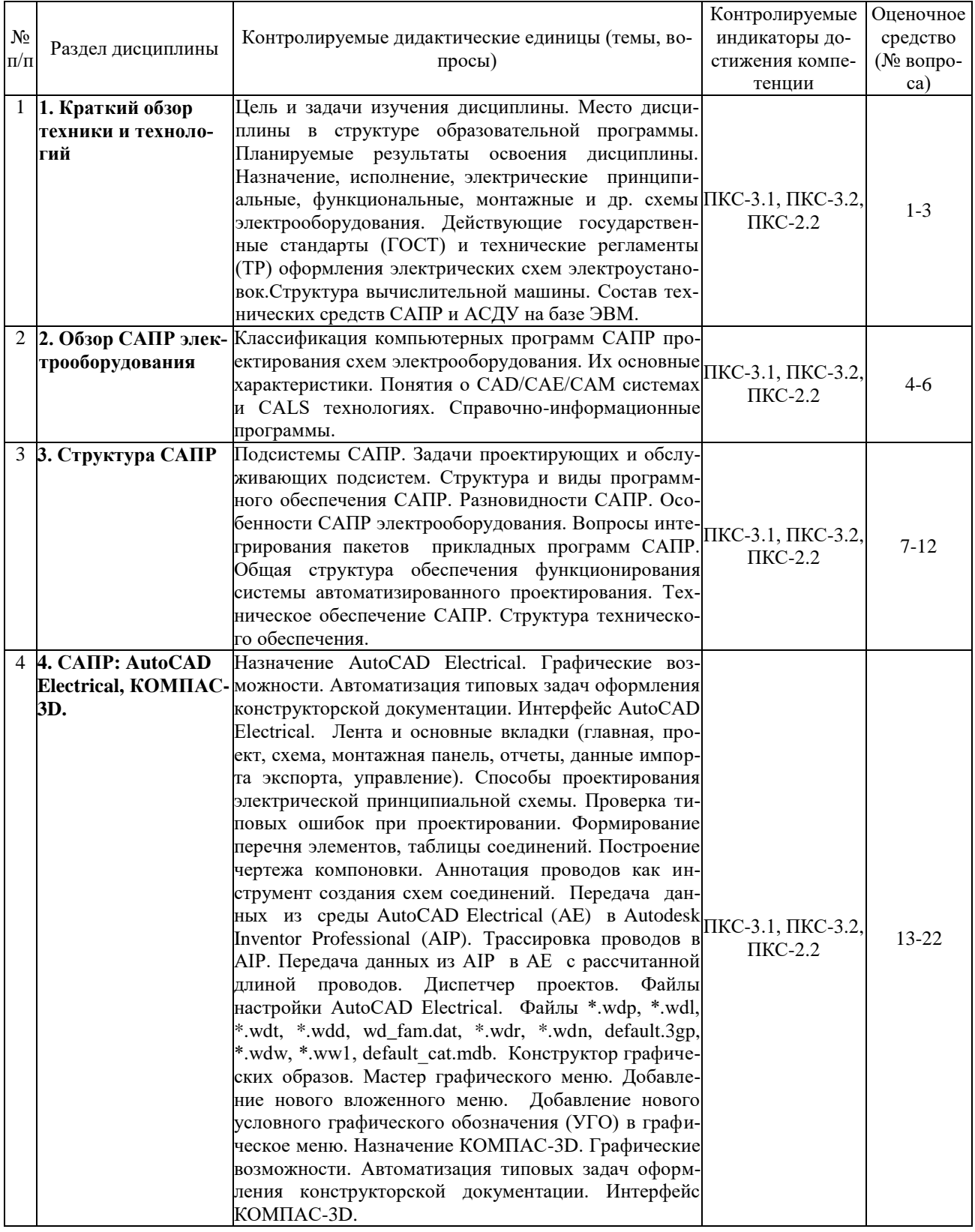

#### **Перечень вопросов к экзамену «САПР электрических систем»**

- 1. Назначение, исполнение, электрические принципиальные, функциональные, монтажные и др. схемы электрооборудования.
- 2. Действующие государственные стандарты (ГОСТ) и технические регламенты (ТР) оформления электрических схем электроустановок.
- 3. Структура вычислительной машины. Состав технических средств САПР и АСДУ на базе ЭВМ.
- 4. Классификация компьютерных программ САПР проектирования схем электрооборудования. Их основные характеристики.
- 5. Понятия о CAD/CAE/CAM системах и CALS технологиях.
- 6. Справочно-информационные программы.
- 7. Подсистемы САПР. Задачи проектирующих и обслуживающих подсистем.
- 8. Структура и виды программного обеспечения САПР. Разновидности САПР.
- 9. Особенности САПР электрооборудования.
- 10. Вопросы интегрирования пакетов прикладных программ САПР.
- 11. Общая структура обеспечения функционирования системы автоматизированного проектирования.
- 12. Техническое обеспечение САПР. Структура технического обеспечения.
- 13. Назначение AutoCAD Electrical. Графические возможности. Автоматизация типовых задач оформления конструкторской документации. Интерфейс AutoCAD Electrical.
- 14. AutoCAD Electrical . Лента и основные вкладки (главная, проект, схема, монтажная панель, отчеты, данные импорта экспорта, управление).
- 15. AutoCAD Electrical. Способы проектирования электрической принципиальной схемы. Проверка типовых ошибок при проектировании.
- 16. AutoCAD Electrical. Формирование перечня элементов, таблицы соединений. Построение чертежа компоновки.
- 17. AutoCAD Electrical. Аннотация проводов как инструмент создания схем соединений.
- 18. AutoCAD Electrical. Передача данных из среды AutoCAD Electrical (AE) в Autodesk Inventor Professional (AIP).
- 19. AutoCAD Electrical. Трассировка проводов в AIP. Передача данных из AIP в AE с рассчитанной длиной проводов. Диспетчер проектов. Файлы настройки AutoCAD Electrical. Файлы \*.wdp, \*.wdl, \*.wdt, \*.wdd, wd\_fam.dat, \*.wdr, \*.wdn, default.3gp, \*.wdw, \*.ww1, default\_cat.mdb.
- 20. AutoCAD Electrical. Конструктор графических образов. Мастер графического меню. Добавление нового вложенного меню. Добавление нового условного графического обозначения (УГО) в графическое меню.
- 21. Назначение КОМПАС-3D. Графические возможности.
- 22. Интерфейс КОМПАС-3D. Автоматизация типовых задач оформления конструкторской документации.

#### **Критерии оценки компетенций.**

Промежуточная аттестация студентов по дисциплине «САПР электрических систем» проводится в соответствии с Уставом Университета, Положением о форме, периодичности и порядке текущего контроля успеваемости и промежуточной аттестации обучающихся. Промежуточная аттестация по дисциплине проводится в соответствии с учебным планом в форме экзамена. Студент допускается к экзамену по дисциплине в случае выполнения им учебного плана по дисциплине: выполнения всех заданий и мероприятий, предусмотренных рабочей программой дисциплины.

Знания, умения, навыки студента на экзамене оцениваются оценками: «*отлично*», «*хорошо», «удовлетворительно», «неудовлетворительно».*

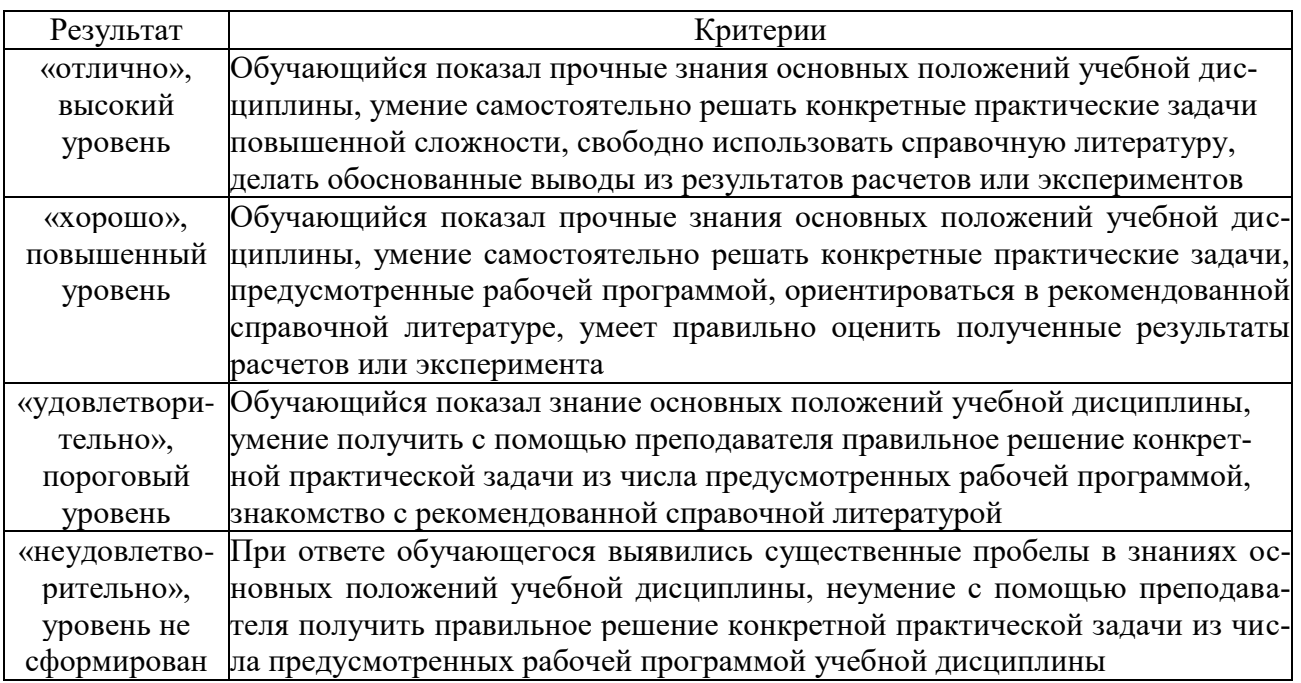

#### Оценивание студента на экзамене

#### **3.2 Оценочные средства текущего контроля знаний по дисциплине**

#### **3.2.1 Карта оценочных средств текущего контроля знаний по дисциплине «САПР электрических систем»**

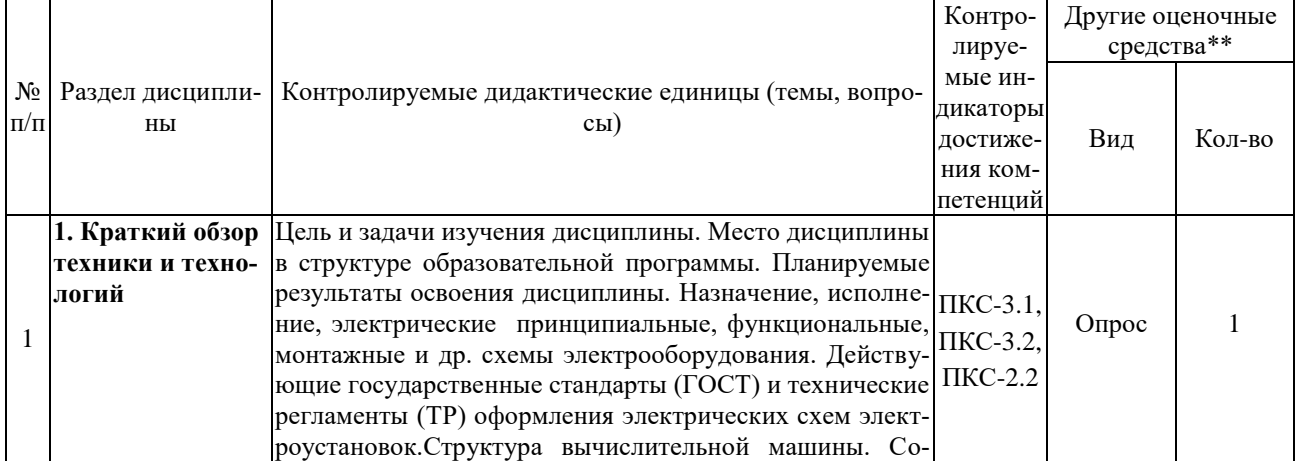

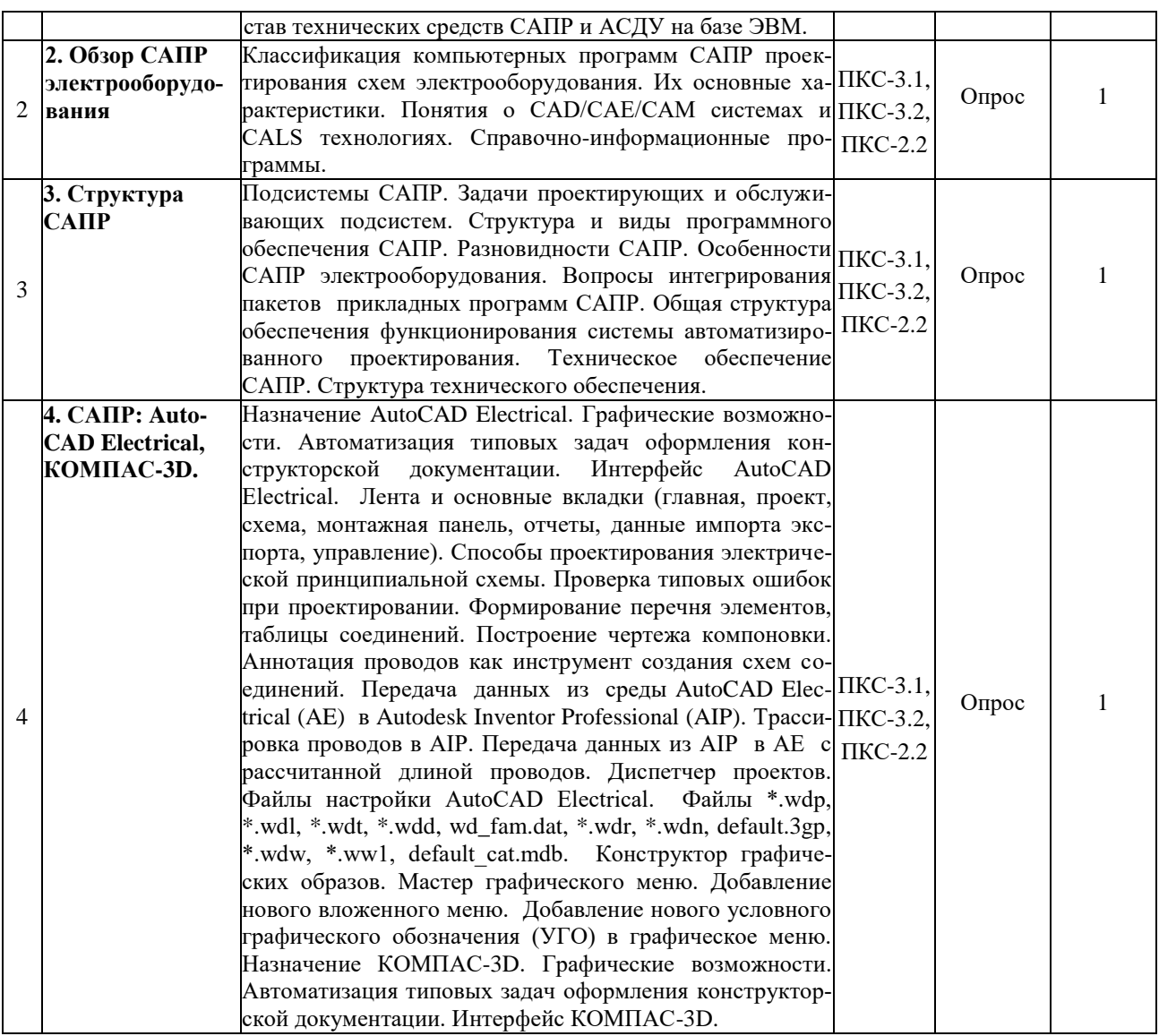

\*\* - устный опрос, устное тестирование; практическая работа; защита лабораторной работы.

## **Примерные тестовые задания**

- 1. Что является результатом проектирования?
- a. параметрическая модель изделия;
- b. опытный образец;

c. комплект документации, содержащий сведения для изготовления объекта в заданных условиях;

d. техническое задание.

2. Дайте определение понятия "проектирование".

a. преобразование окружающего мира с целью получения материальных объектов;

b. создание, преобразование и представление в принятой форме образа еще не существующего объекта;

c. представление в специальной форме объектов инженерного назначения;

d. создание модели физического объекта, которая отражает некоторые интересующие исследователя свойства объекта.

3. Как называются два вида проектирования с применением ЭВМ?

- a. автоматизированное и автоматическое
- b. автономное и полуавтономное
- c. имитационное и физическое
- d. математическое и твердотельное

4. Что понимается под свойством открытости систем?

a. открытость подразумевает, определенность всех существующий блоков и связей между ними;

b. открытость подразумевает наличие в системе большою числа сложных связей между блоками:

c. открытость подразумевает выделение в системе интерфейсной части, обеспечивающей сопряжение с другими системами или подсистемами;

d. открытость подразумевает выделение в системе блоков осуществляющих контроль внешних воздействий;

5. В состав машиностроительных САПР входят системы?

a. CASE;

b. CALS;

- c. PDM, EDA;
- d. CAD, САМ и CAE.
- 6. CAE (Computer Aided Engineering) системы, это:
- a. САПР общего машиностроения;
- b. САПР функционального проектирования;
- c. САПР разработки и сопровождения программного обеспечения;
- d. САПР управления проектными данными.
- 7. CAM (Computer Aided Manufacturing) системы, это:
- a. САПР общего машиностроения:
- b. САПР функционального проектирования;

c. САПР разработки и сопровождения программного обеспечения:

d. САПР управления проектными данными.

8. SCM (Supply Chain Management) системы, это:

a. системы планирования и управления предприятием;

b. система управления взаимоотношениями с заказчиками;

c. система для непосредственного программного управления технологическим оборудованием;

d. системы управления цепочками поставок.

9. ERP (Enterprise Resource Planning) системы, это:

a. системы управления цепочками поставок:

b. системы планирования и управления предприятием;

c. система для непосредственного программного управления технологическим оборудованием;

d. системы для выполнения диспетчерских функций и разработки ПО для встроенного оборудования.

10. CRM (Customer Requirement Management) системы, это:

a. системы решающие маркетинговые задачи;

b. системы управления цепочками поставок:

c. система управления взаимоотношениями с заказчиками;

d. системы планирования и управления предприятием.

11. S&SM (Sales and Service Management) системы, это:

a. системы для выполнения диспетчерских функций и разработки ПО для встроенного оборудования;

b. системы управления цепочками поставок:

c. системы решающие маркетинговые задачи;

d. системы планирования и управления предприятием.

12. SCADA (Supervisory Control and Data Acquisition) системы, это:

a. системы для выполнения диспетчерских функций и разработки ПО для встроенного оборудования;

b. системы управления цепочками поставок:

c. системы планирования и управления предприятием;

d. система управления взаимоотношениями с заказчиками.

13. CNC (Computer Numerical Control) системы, это:

a. система для непосредственного программного управления технологическим оборудованием;

b. системы для выполнения диспетчерских функций и разработки ПО для встроенною оборудования;

c. системы управления цепочками поставок;

d. системы планирования и управления предприятием.

14. Термин САПР появился в начале:

a. XXI века:

- b. 60 годов XX века;
- c. 70 годов XX века;
- d. 80 годов XX века.
- 15. Программное обеспечение САПР впервые появилось на рынке:
- a. в 50-е годы XX века:
- b. в 2000 году;
- c. в 90-е годы XX века;

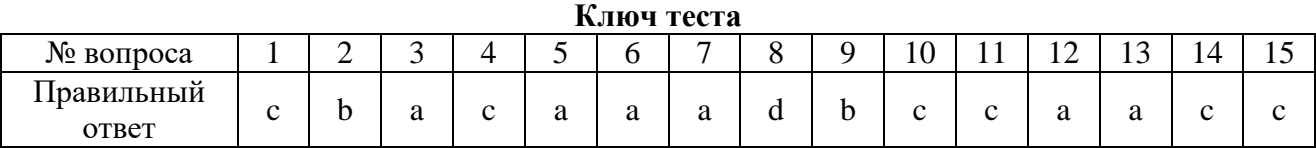

#### **Контрольные вопросы**

#### **1. Знакомство с AUTOCAD. Рабочая среда.**

- 1.1. Типы графики.
- 1.2. Что такое прототип чертежа.
- 1.3. Применение границ чертежа.
- 1.4. Задание границ чертежа.
- 1.5. Типы геометрических объектов (привести примеры).
- 1.6. Чем характеризуются сложные графические объекты.

#### **2. Работа с командами.**

- 2.1. Классификация команд с точки зрения выполняемых функций
- 2.2. Классификация команд с точки зрения диалога с пользователем (привести примеры).
- 2.3. Определение опции команды.
- 2.4. Способы выбора опции команды.
- 2.5. Определение стиля.
- 2.6. Способы задания команд.
- 2.7. Способы завершения команд.
- 2.8. Отмена результата предыдущей команды.
- 2.9. Отмена результата шага команды.
- 2.10. Повтор последней (и не только) команды.
- **3. Работа с видами.**
- 3.1. Что такое вид.
- 3.2. Типы видовых экранов.
- 3.3. Создание видового экрана.
- 3.4. Команда работы с видами.

#### **4. Способы задания точек 2-х мерных. Способы обеспечения точности.**

- 4.1. Координаты для задания двухмерных точек (примеры в общем виде).
- 4.2. Применение сетки.
- 4.3. Применение шаговой привязки.
- 4.4. При каких режимах рисования можно задавать точки по направлению.
- 4.5. При каких режимах рисования можно задавать точки курсором.
- 4.6. Режим полярного отслеживании.
- 4.7. Режим объектного отслеживании.
- 4.8. Какие настройки необходимы для режима объектного отслеживания.
- 4.9. Определение объектных привязок.
- 4.10. Способы работы с объектными привязками.
- 4.11. Объектные привязки (перечень).
- 4.12. Как считается угол для полярных координат.

### **5. Редактирование.**

- 5.1. Способы выбора объектов.
- 5.2. Конец выбора объектов.
- 5.3. В чем разница при выборе объектов рамкой (окно) и секущей рамкой.
- 5.4. Способы работы с командами редактирования.
- 5.5. Определения рамки.
- 5.6. Определение секущей рамки.
- 5.7. Способы изменения свойств объектов.
- 5.8. Способы получения чертежа с различными свойствами.
- 5.9. Редактирование с помощью "ручек" (технология).
- 5.10. Редактирование сложных графических объектов.

#### **6. Слои.**

- 6.1. Определение слоя.
- 6.2. Применение слоев.
- 6.3. Свойства слоев.
- 6.4. Как сделать слой текущим.
- 6.5. Основные свойства геометрических объектов.
- 6.6. Из каких частей состоит панель свойств.
- 6.7. Как изменить принадлежность к слою.

#### **7. Команды.**

- 7.1. Для каких команд необходимо настроить стиль.
- 7.2. Команды черчения (привести примеры).
- 7.3. Значения опции "расположения" команды мультилинии.
- 7.4. Команда и опции для создания ПСК.
- 7.5. Команды редактирования (привести примеры).
- 7.6. Команды удаления части геометрического объекта.

#### **8. Сборочный чертеж.**

- 8.1. Определение блока.
- 8.2. Применение блоков.
- 8.3. Свойства блока.
- 8.4. Определение атрибутов блока.
- 8.5. Свойства атрибутов блока.
- 8.6. Требования к выбору базовой точки.
- 8.7. Как редактировать блок (технология).

#### **9. 3-х мерная графика. Аппарат наблюдения.**

- 9.1. Типы трехмерных моделей.
- 9.2. Способы задания 3-х мерных точек.
- 9.3. Координаты для задания трехмерной точки (примеры в общем виде).
- 9.4. Определение фильтра.
- 9.5. Перечислить все фильтры.
- 9.6. Примеры применения фильтров.
- 9.7. Команды 3-х мерного редактирования.
- 9.8. Установка вида (изменение точки зрения).

#### **10. 3-х мерная графика. Поверхностные модели.**

10.1. Свойства поверхностных моделей.

- 10.2. Способы создания поверхностных моделей.
- 10.3. Требования к заготовкам для формирования поверхности Кунса.
- 10.4. Требования к заготовкам для формирования поверхности соединения.
- 10.5. Особенности формирования поверхностных примитивов.

#### **11. 3-х мерная графика. Твердотельные модели.**

- 11.1. Свойства твердотельных моделей.
- 11.2. Способы создания твердотельной модели.
- 11.3. Требования к заготовке для вращения (выдавливания) (твердотельное моделирование).
- 11.4. Особенности формирования твердотельных примитивов.
- 11.5. Перечень визуальных стилей.
- 11.6. Перечень логических операций.
- 11.7. Разрез.

# **12. Пространство листа.**

- 12.1. Свойства и назначение пространства листа.
- 12.2. Последовательность действий при формировании 2D чертежа в пространстве листа.
- 12.3. Что делает команда т-профиль.
- 12.4. Что делают команды т-вид и т-рисование.
- 12.5. Как получить ортогональные виды и разрезы в пространстве листа.

12.6. Последовательность действий при формировании 3D чертежа в пространстве листа.